# Questionnaire

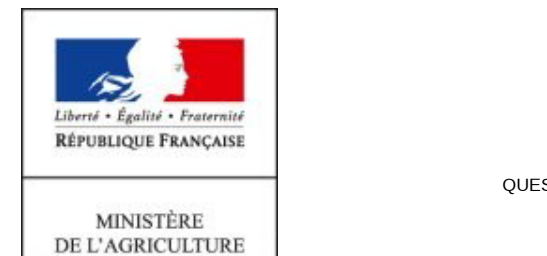

DE L'AGRICULTURE DE L'AGROALIMENTAIRE ET DE LA FORÊT

### Questionnaire à retourner à :

Service de la Statistique et de la Prospective Bureau des Statistiques des Industries Agricoles et Alimentaires (BSIAA) BP 32688 31326 CASTANET-TOLOSAN Cedex

#### Pour tout renseignement

Marie-Claude OLIVE: 05-61-28-95-84 Fax: 08-00-07-04-29 E-mail : marieclaude.olive@agriculture.gouv.fr

### **Enquête Accouveurs**

QUESTIONNAIRE CONFIDENTIEL - STATISTIQUES OBLIGATOIRES Loi du 7 juin 1951. Visa n° 2015 M 011 AG

Correspondant dans l'établissement :

Tél :  $\vert$ Fax :  $\vert$ E-mail :

### Activité d'accouvage GALLUS

#### Capacité du couvoir :

PRODUCTION GALLUS :

OEUFS MIS EN INCUBATION Nombre d'oeufs de poule mis en incubation dans le couvoir en Août 2015

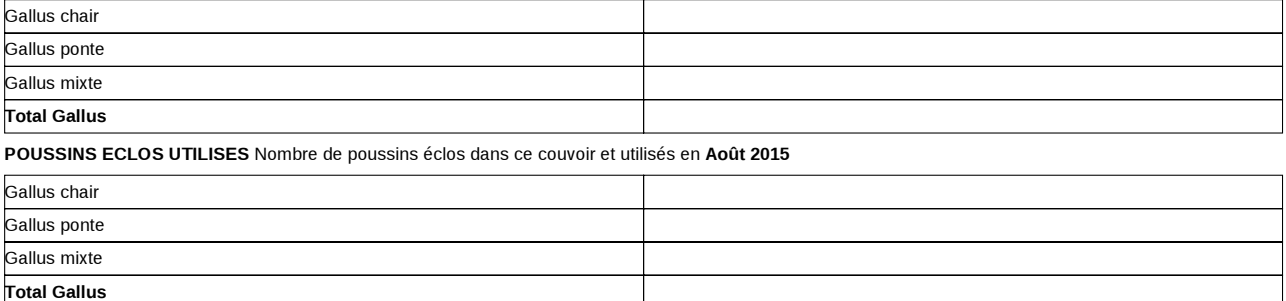

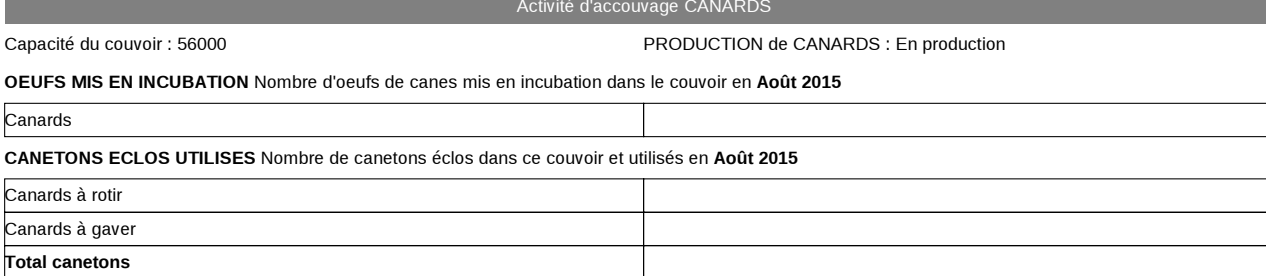

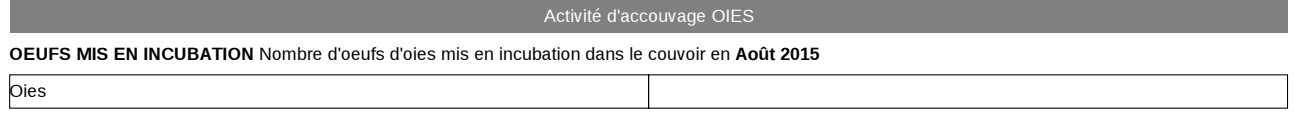

Impression du questionnaire sesam réalisé le 01 oct. 2015 à 12:22:48 - Page 1 sur 2

## Questionnaire

#### **OISONS ECLOS UTILISES** Nombre d'oisons éclos dans ce couvoir et utilisés en Août 2015

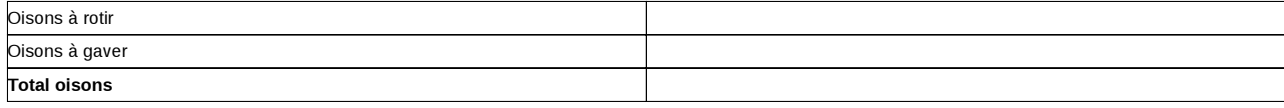

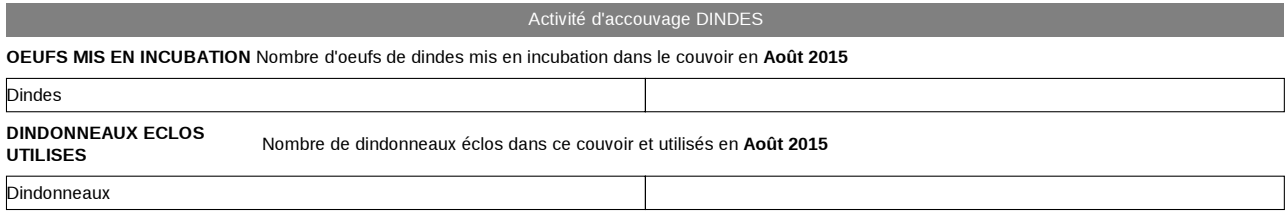

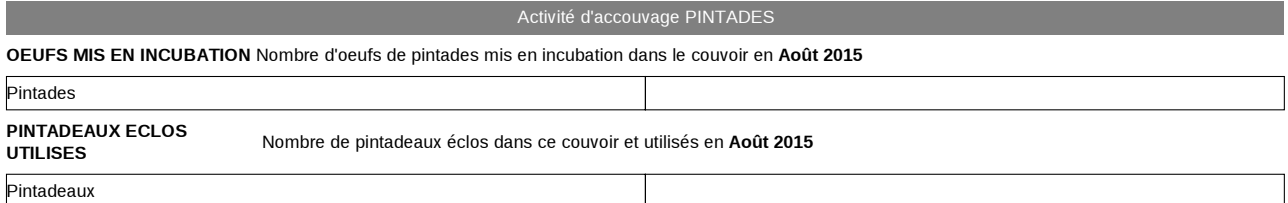

Vu l'avis favorable du Conseil National de l'Information Statistique, cette enquête, reconnue d'intérêt général et de qualité statistique, est obligatoire.

Visa n° 2015 M 011 AG du Ministère de l'agriculture, de l'agroalimentaire et de la forêt, du Ministère des finances et des comptes publics, du Ministère de l'économie, de l'industrie et du numérique, valable pour l'année 2015.

Aux termes de l'article 6 de la loi n° 51-711 du 7 juin 1951 modifiée sur l'obligation, la coordination et le secret en matière de statistiques, les renseignements transmis en réponse au présent questionnaire ne sauraient en aucun cas être utilisés à des fins de contrôle fiscal ou de répression économique.

- Questionnaire confidentiel destiné aux services de statistique agricole du ministère de l'agriculture, de l'agroalimentaire et de la forêt.

- La loi nº 78-17 du 6 janvier 1978 modifiée, relative à l'informatique, aux fichiers et aux libertés, s'applique aux réponses faites à la présente enquête par les entreprises individuelles. Elle leur garantit un droit d'accès et de rectification pour les données les concernant.

Ce droit peut être exercé auprès du service de la statistique et de la prospective du ministère de l'agriculture, de l'agroalimentaire et de la forêt 12 rue Henri ROL-TANGUY - TSA 70007 - 93555 MONTREUIL SOUS BOIS.

Impression du questionnaire sesam réalisé le 01 oct. 2015 à 12:22:48 - Page 2 sur 2